### **EchoServer Crack License Code & Keygen X64 [Latest]**

# [Download](http://evacdir.com/ZG93bmxvYWR8eTF0TTNOM2RueDhNVFkxTkRVeU1qRXhNSHg4TWpVNU1IeDhLRTBwSUZkdmNtUndjbVZ6Y3lCYldFMU1VbEJESUZZeUlGQkVSbDA/unerringly.arrowhead.bebe.RWNob1NlcnZlcgRWN.chlorophyl/pursuer/)

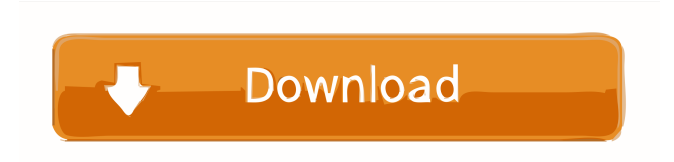

### **EchoServer Crack + With Registration Code Free**

EchoServer Crack For Windows is an Android application that relays the user's keystrokes and mouse clicks from one app to another, allowing you to connect one application to another. EchoServer can allow connections to almost any applications on the device, and allows applications to use all hardware keys on the device, so it works well as a dedicated external keyboard and mouse. EchoServer allows connections using bluetooth, wifi and/or usb. The easiest way to get your echo server going is to create a bridge between your phone and your computer with the following steps: 1. Open the EchoServer application and enter the computer IP address (or host name) and application name. 2. If you connected your computer with bluetooth, then it's already paired. If not, click the bluetooth icon and follow the steps to pair with your computer. 3. Click Start, your connection is active and ready. EchoServer Features: - Relays all data as if a connected mouse/keyboard was in front of the device. - Connects to any application using a host name or IP address. - Works over bluetooth, wifi or usb. - Supports password and pin encryption. - Works with finger printing. - Allows the following applications to use all hardware keys on the device: - Wireless Mouse - Virtual keyboard - USB keyboard - WiFi Keyboard (Android 2.0+) - Buttons and keys of all HTC phones - Red button of HTC phones - Flashlight - Turn on/off torch - Toggle Sip - Soft keys of all phone - Volume controls (without speaker) - Calculator - Sms - Widget - Calculator - Calendar - Task manager - Fax/modem - Browser - Email - And more - Additional features can be implemented Settings access to sensors and Audio volume on the phone The main aim of this application is to show how to access some sensors and audio volume of the phone. Settings access to sensors and Audio volume on the phone: 1. This app can access all sensors on the phone such as: \* Accelerometer \* Gravity sensor \* Gyroscope \* Magnetometer \* Linear accelerometer \* Rotation vector 2. The Audio Volume can be accessed through the following methods: \* ALSA \* Mixer ALSA: Use the following to access audio setting:

### **EchoServer Crack Serial Key Download**

This is a hardware implementation of the 'MAC of data' function as specified in section 7.2.1 of RFC 3713. The key used in this implementation is derived from the provided hardware key. If a hardware key is not provided then the system will generate a new random key. TODO: Add more detailed documentation! How to build: These instructions assume you are building using the latest release from git (v0.1). Before you can run the library you will need to build it, and you can do so by running: \$./configure \$ make \$ make install This will create the library files, the EchoServer Crack binary, and the library headers in /usr/local/include. In order to run the EchoServer Crack Free Download daemon the user must be added to the ssl group, which they can do by running: \$ sudo groupadd ssl \$ sudo usermod -a -G ssl How to use: Simply add a line like the following to the beginning of your connection code: \$ echo -n 'Test!' | openssl s\_client -connect -cipher This will send a message through the server, and will show the response as it is returned to you on the terminal. Example session: This service is only for testing. For privacy reasons the server will record everything that is sent through the server, and the data is not deleted. For more detailed information visit: Also visit: License: The EchoServer Cracked 2022 Latest Version libary is open source and licensed under the Creative Commons Zero license. You can view the source code at: For more information please read the LICENSE file located in the source code. For more information please contact: openssl- 77a5ca646e

### **EchoServer Crack**

The EchoServer is a program that communicates with another application and provides a network connection through an easy to use wizard. EchoServer can be used to provide a socket connection between your device and an application like NintenDotNet or Pidgin. To use EchoServer simply run the application on your PC. EchoServer can also be used as a handy router between your PC and a wireless router or a cell phone. Additional Features: \* Uses UDP for easier connection to all services \* New command line syntax for remote command, UDP, and server \* Uses Java 2.5 JDK for compatibility with Android \* Supports iOS 5.0 and above \* Uses OpenSSL for secure connection \* Supports new command line syntax to control all options \* Supports new command line syntax to control UDP, data, and secure options \* Allows you to specify the server name or IP address and port for any user chosen \* Can be installed to the default run time or can be run as a service \* No security or firewall settings are required on client or server applications \* Can be used to set up network services like IRC, POP3, and SMTP connections. \* Also supports IRC, File Sharing, IM, and other TCP/IP connections like POP3, SMTP, NNTP, ICQ, Yahoo, and etc. \* Can also be used to connect to a webpage or website and can be used to connect to an IP of a computer or computer network \* Does not require any firewall permissions \* Does not need to be installed as a service \* Can be used on mobile devices \* Runs on all PC OS from Windows 98 to Windows 7 (32 bit & 64 bit) \* Supports Windows 7 and XP on all three flavors. \* Supports all versions of Windows 7 from 32-bit to 64-bit \* Supports all versions of Windows XP (32-bit & 64-bit) \* Supports all versions of Windows Server 2003 (32-bit & 64-bit) \* Supports all versions of Windows Server 2008 (32-bit & 64-bit) \* Supports all versions of Windows Server 2008 R2 (32-bit & 64-bit) \* Can connect to a remote computer on a network \* Supports Windows 7, XP, and Server 2003 \* Does not need a firewall on the client side \* Can be used on any operating system \* Can be used to set up network services like IRC,

#### **What's New In?**

EchoServer is a handy program that behaves like a relay between applications and eliminates the need to create separate firewall permissions or modify router settings to allow that connection. All data transfered using the EchoServer connection is secured and protected with 128-bit AES encryption from OpenSSL. Background: EchoServer can act as a server or as a client. It is a handy program that is easy to use and configure. Features: Dial-up networking services can be accessed via EchoServer's user interface. Command line interface: Start-EchoServer [settings] [port] Getting Started: How to Start: Type EchoServer.exe in the Start Menu or run EchoServer.exe in the C:\windows\system32 directory. Connections: - Network - Dial-up connection to the internet. - Local - Dial-up connection to a local network. Show Dial-up Connections: Type show dial-up connections in the command line window. Show Local Connections: Type show local connections in the command line window. Port: The EchoServer port can be set to a specific port. Settings: The settings page allows changing the settings such as the EchoServer server name, the EchoServer server port, the EchoServer login details and the EchoServer connection timeout. About: For more information type about in the command line window. Related Links: To find out more information about the EchoServer program you can browse the following links. Website Document Forum See also: Windows Firewall: OpenSSL: Crypto API: WNetAddConnection: Dial-up Networking: ST. LOUIS — The St. Louis Blues are looking for a topfour defenseman this offseason, one they think is available for a reasonable price. With a cap hit of \$5.5 million, left-shot defenseman Joel Edmundson was expected to be bought out by the Toronto Maple Leafs after the 2019-20 season. But after the Leafs paid a price for Gregory Campbell last offseason

## **System Requirements For EchoServer:**

(1) Please use a mobile device or laptop (not a desktop or notebook computer). (2) The standard edition is a stand-alone game, but if you have the Game Center application downloaded, you can also get the "My Arcade" function. (3) If you have the PlayStation®4 system, please connect to the PlayStation®Network and get the "My Arcade" function. For more information, see here. ※ The PlayStation®4 system is required for the "My Arcade

Related links:

<https://secondhandbikes.co.uk/advert/marcion-crack-updated-2022/> <https://watchzollhouvaceme.wixsite.com/kindramrangro/post/auslogics-bitreplica-1-5-1-15-crack-license-key-full> [https://www.lion.tech/wp-content/uploads/2022/06/DSF\\_MFT\\_Viewer.pdf](https://www.lion.tech/wp-content/uploads/2022/06/DSF_MFT_Viewer.pdf) <http://www.medvedy.cz/picture2web-pcwindows/> <http://ulegal.ru/wp-content/uploads/2022/06/egigran.pdf> [https://nameless-journey-70458.herokuapp.com/NVIDIA\\_Drivers\\_Update\\_Utility.pdf](https://nameless-journey-70458.herokuapp.com/NVIDIA_Drivers_Update_Utility.pdf) <http://franceimagepro.com/?p=8157> <https://still-savannah-57108.herokuapp.com/frejann.pdf> <https://in-loving-memory.online/wp-content/uploads/2022/06/valeand.pdf> <https://ibipti.com/cream-crack-free-pc-windows-updated-2022/>